# **Backslash Documentation**

*Release 2.28.2*

**Rotem Yaari**

**Jul 02, 2017**

#### **Contents**

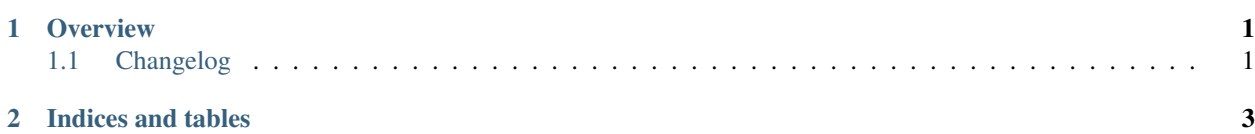

### CHAPTER 1

**Overview** 

<span id="page-4-0"></span>This library is intended to act as the official Python client for the [Backslash](https://getslash.github.io/backslash) test reporting service. Contents:

### <span id="page-4-1"></span>**Changelog**

- [#23:](https://github.com/getslash/backslash-python/issues/23) Enable injecting metadata via environment variables
- : Added Slash plugin option to propagate exceptions (useful for debugging)

## CHAPTER 2

Indices and tables

- <span id="page-6-0"></span>• genindex
- modindex
- search